## **Determination Of Adjacent Landowner(s)**

To facilitate the determination of who is an adjacent landowner, the Department has developed the following technique and examples:

Technique for identifying adjacent landowners:

- 1. Obtain a plat of the area in the vicinity of the project site;
  - a. A plat map may be obtained from the county auditor's office or by visiting the county's GIS website.
- 2. Sketch the project boundary on the plat map;
- 3. Draw the Department's jurisdictional boundary on the plat map;
  - a. The Department's jurisdictional boundary is a function of the regulatory program.
- 4. Determine the project area that lies within the Department's jurisdiction;
- 5. Outline the property(s) containing the project area determine in step 4;
- 6. Identify each property that would share a common border or point (exclusive of all rights-of -way, roadways, waterways, easements, or railroads) with the property(s) outline in step 5;

The owner of each property identified in step 6 is an adjacent landowner who must be given notice by the applicant or agent under the provision of the act.

\* If there are no adjacent landowners within a 1/4 mile of the project area then you do not need to notify anyone.

Examples of common project settings with the adjacent landowners identified are shown on the following examples.

Adjacent Landowners For Typical Flood Control Act Projects

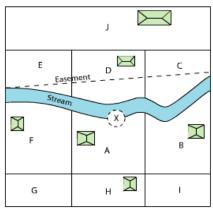

If X is the project site, notify A (if not the same as applicant), B, C, D, E, F, G, H, and I.

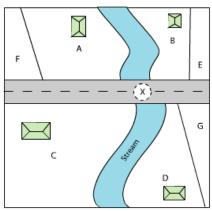

If X is the project site, notify A, B, C, and D.

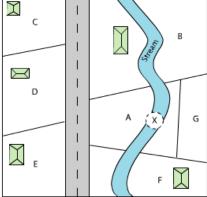

If X is the project site, notify A (if not the same as applicant), B, D, E, F, and G.

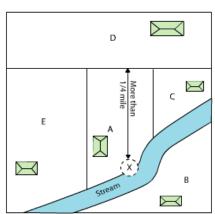

If X is the project site, notify A (if not the same as applicant), B, C, and E. Do not notify D since the sharec boundary line is in excess of 1/4 mile from project site.

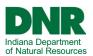

## Adjacent Landowners For Typical Public Freshwater Lake Act Projects

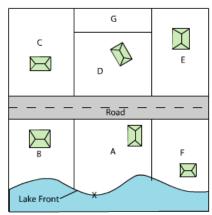

If X is the project site, notify A (if not the same as applicant), B, C, D, E, and F.

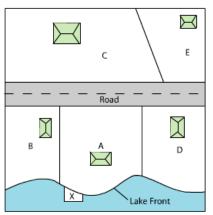

If X is the project site, notify A (if not the same as applicant), B, C, and D.

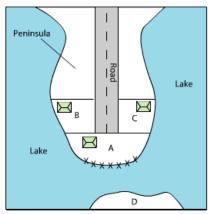

If X is the project site, notify A (if not the same as applicant), B, and C.

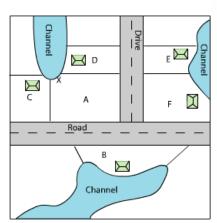

If X is the project site, notify A (if not the same as applicant), B, C, D, E, and F.